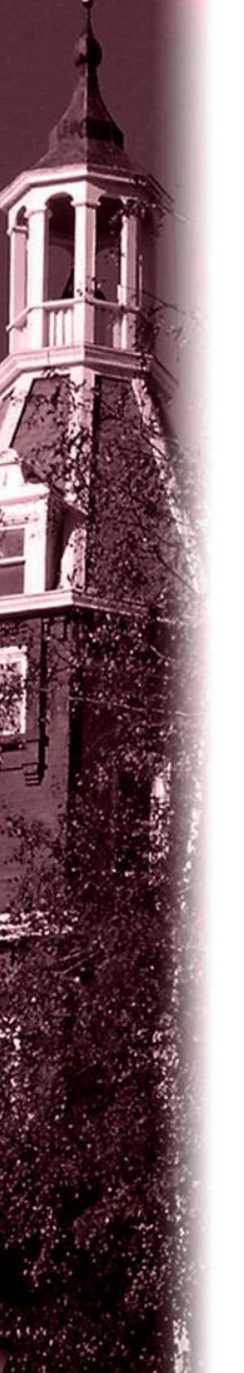

CS4516 HELP Session 1

# **Global Employee Location Server**

### Jeff Zhou jeffz@cs.wpi.edu 3/19/2011

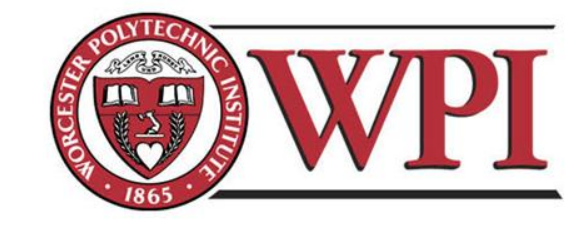

Modified based on CS4514 B05 slides

## **Description**

### • **Objective:**

**To implement a simple concurrent server that has four emulated network protocol stacks.**

- **Application layer: Messages**
- **Network layer: Messages ← → Packets**
- **Datalink layer: Packets ← → Frames and Selective Repeat Sliding Window protocol**
- **Physical layer: TCP connection**

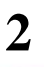

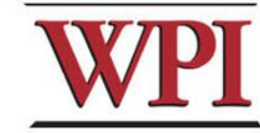

## **System Overview**

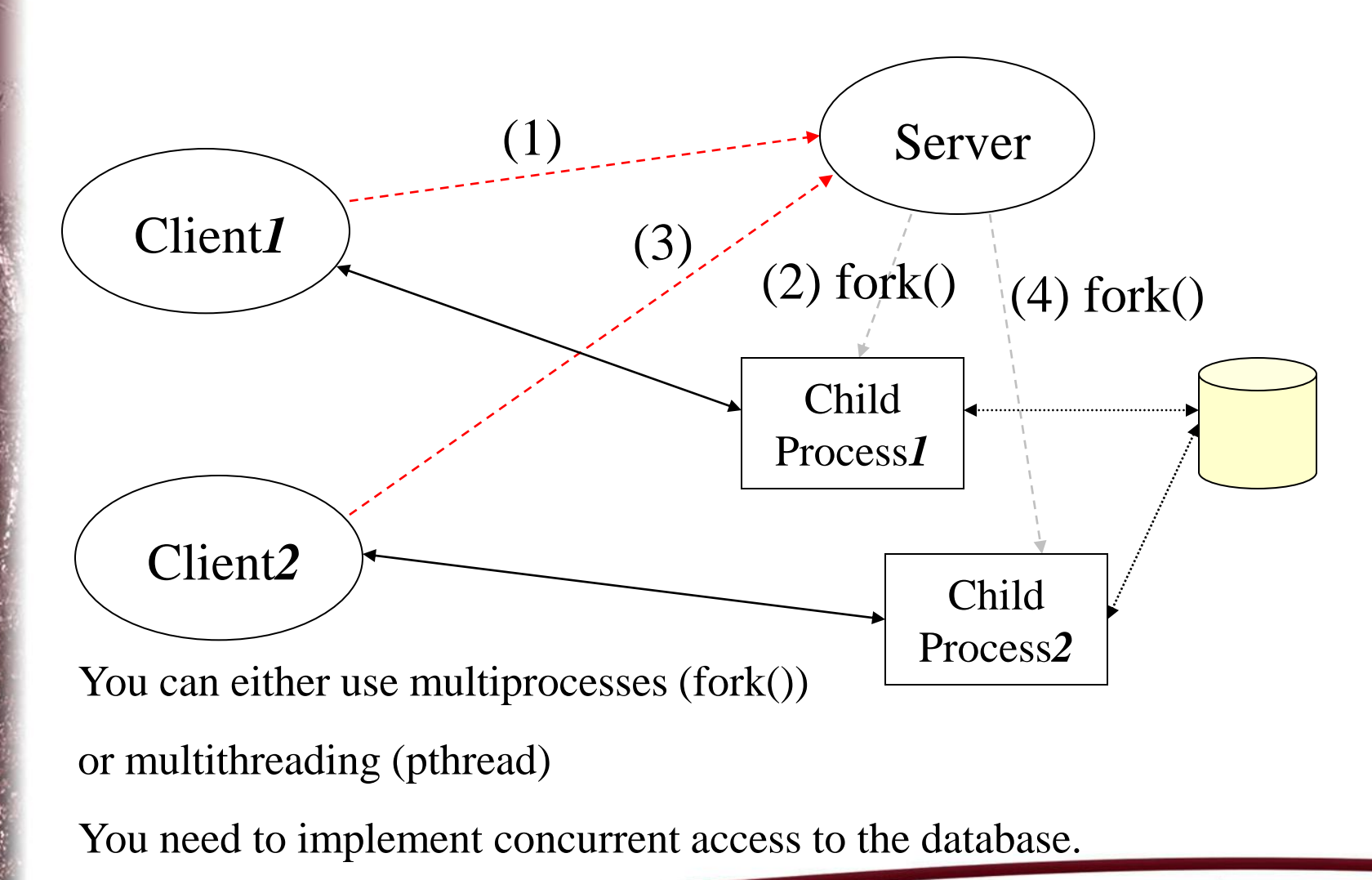

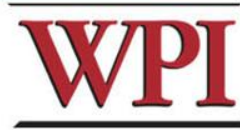

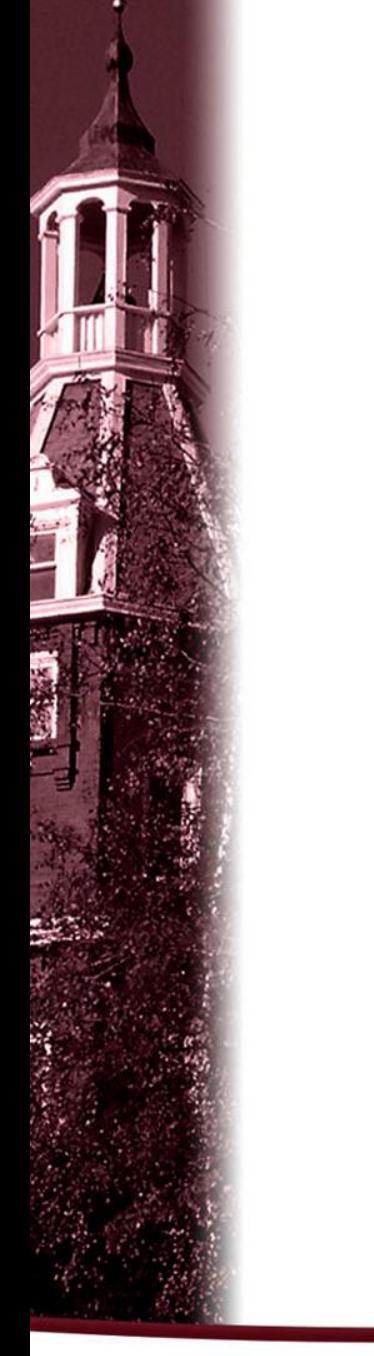

## **System Framework**

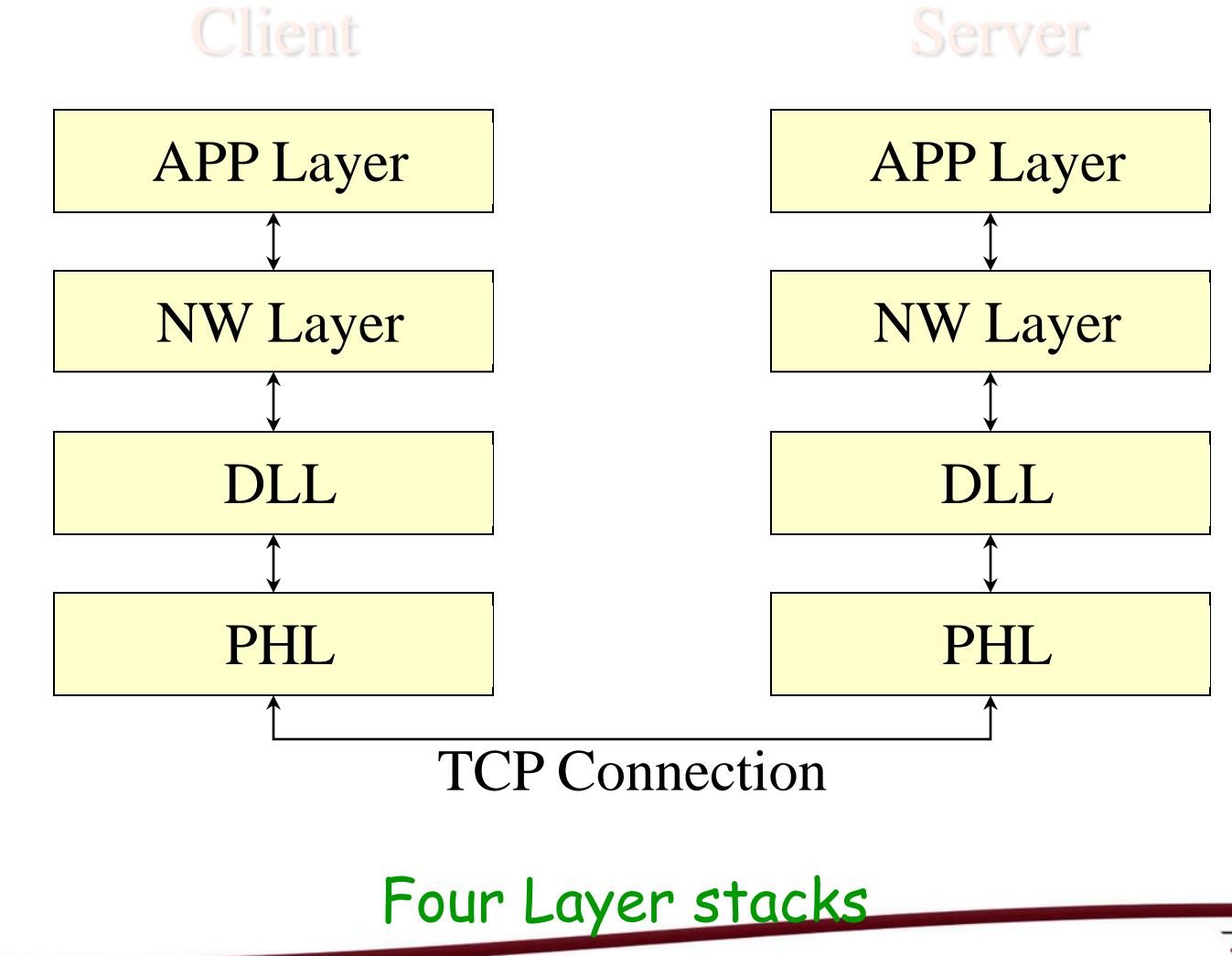

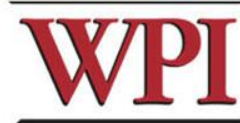

### **How the System Works: Layer by Layer Application Layer**

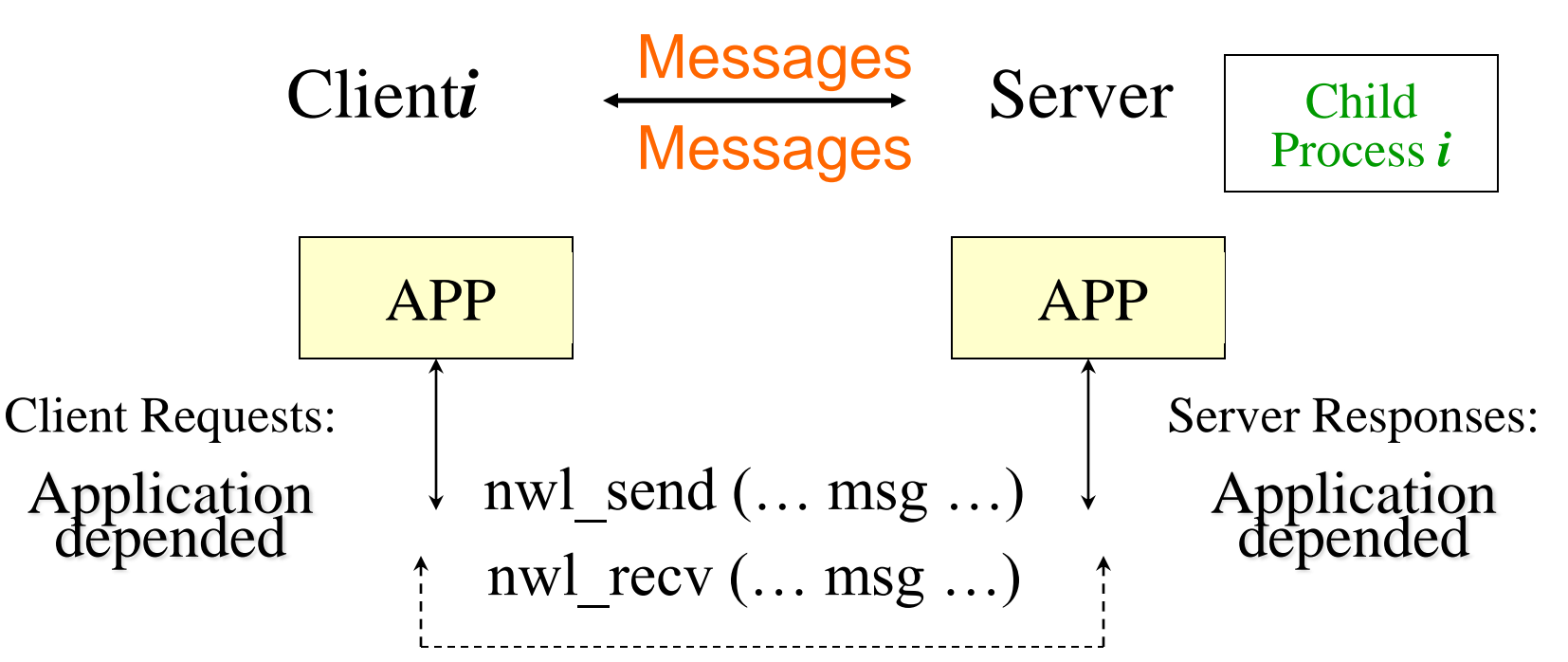

- *At least 5 operations, at least one long operation in each direction that will easily test your sliding window*
- *Message that specifies the client type (employee or HR)*
- *Input and query a photo, select all users in a country*

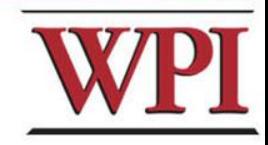

### **How the System Works: Layer by Layer Network Layer**

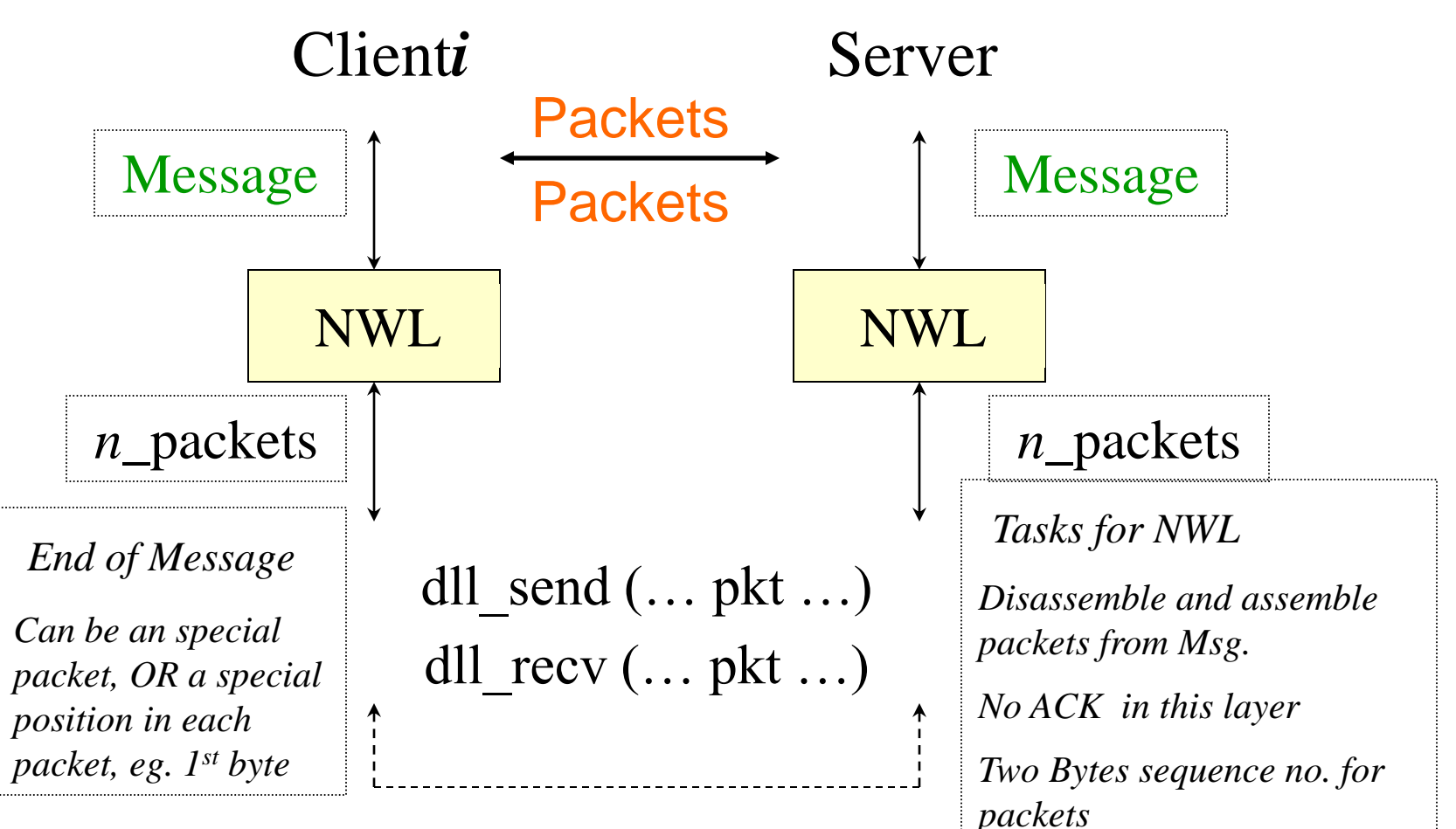

*Note: The network layer will send packets until blocked by the Data Link Layer. But HOW?* 

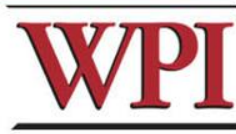

### **How the System Works: Layer by Layer DataLink Layer**

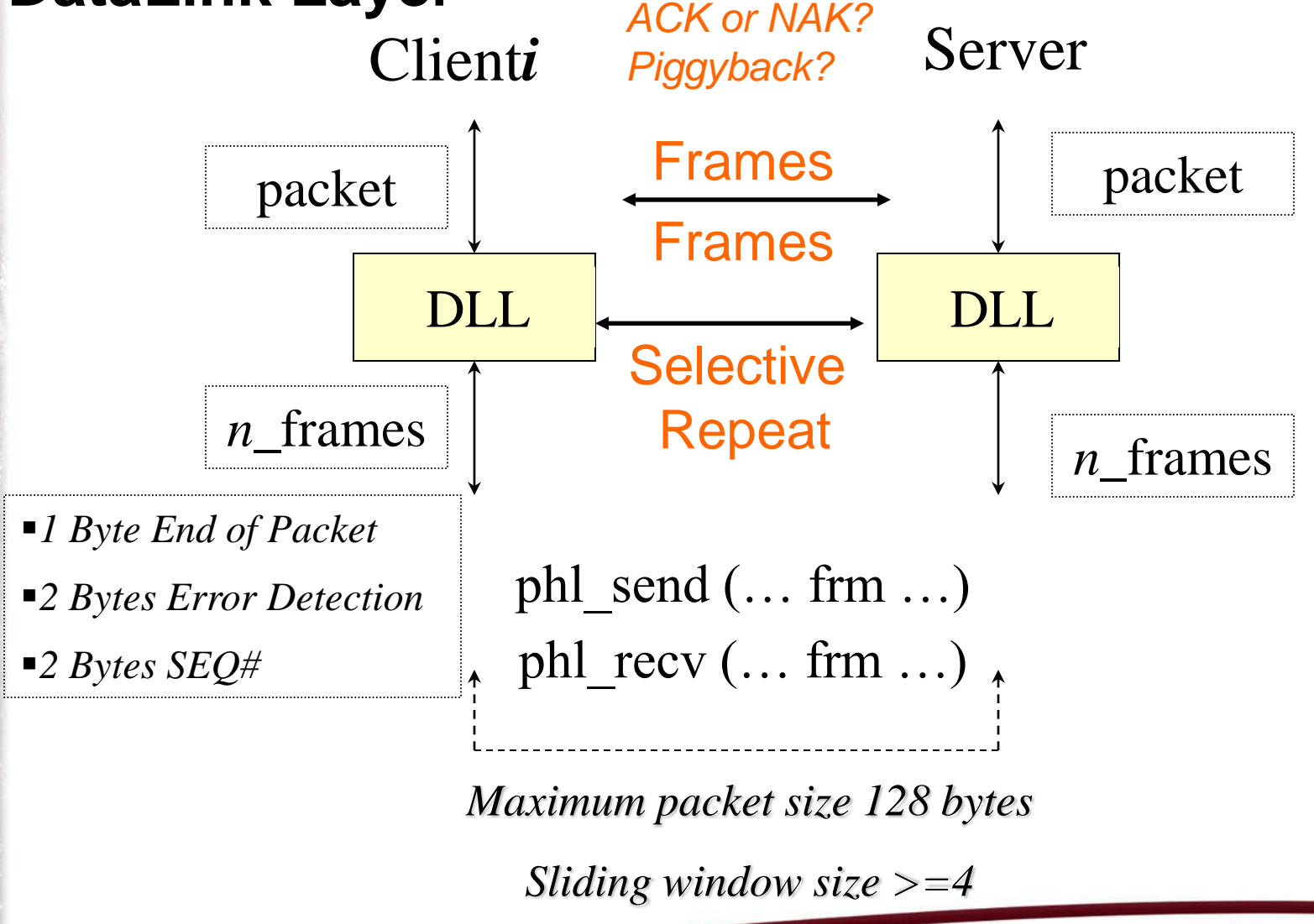

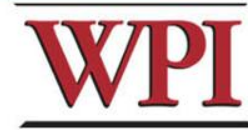

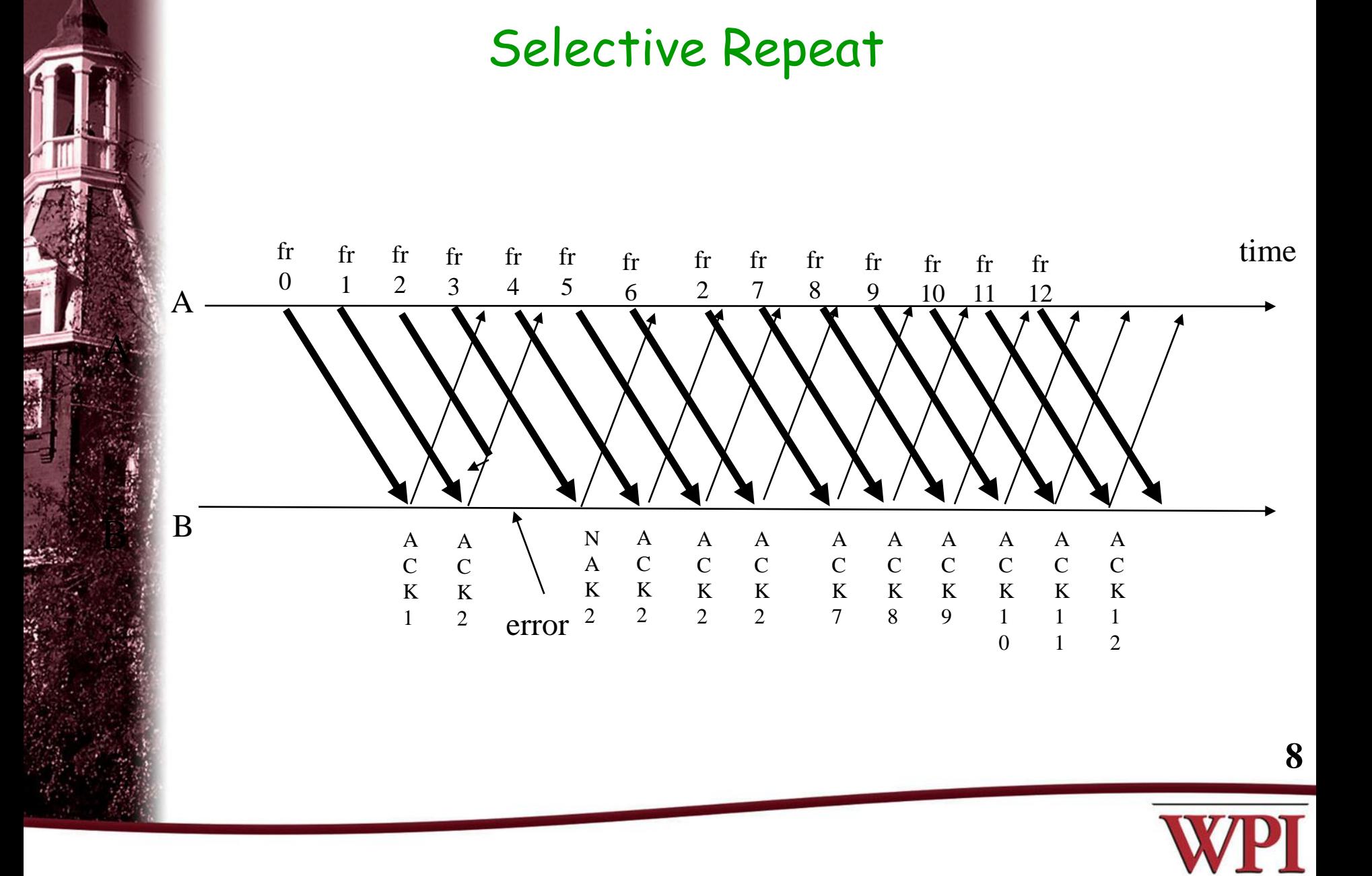

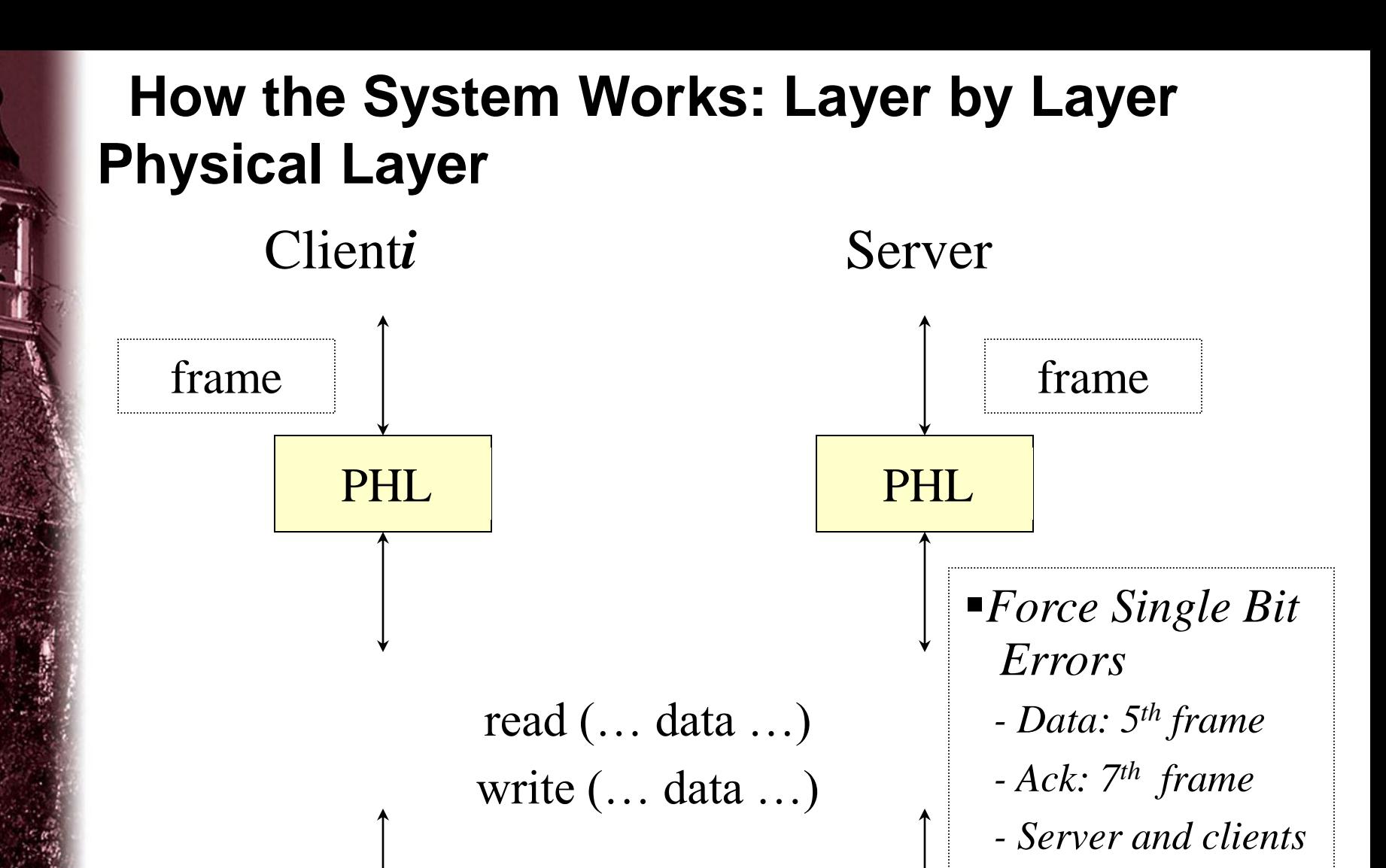

#### TCP Connection

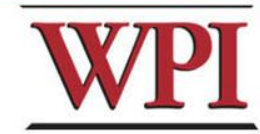

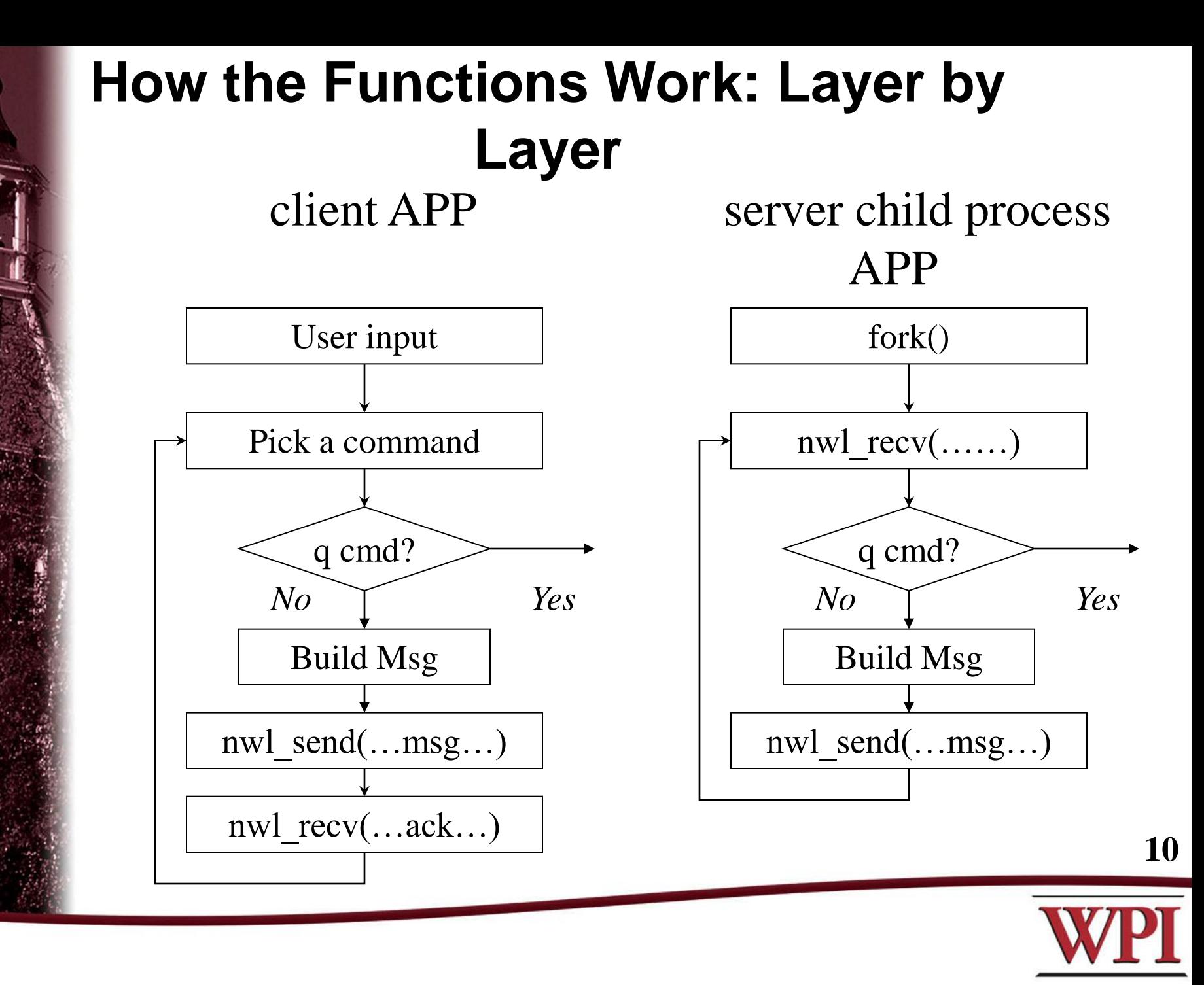

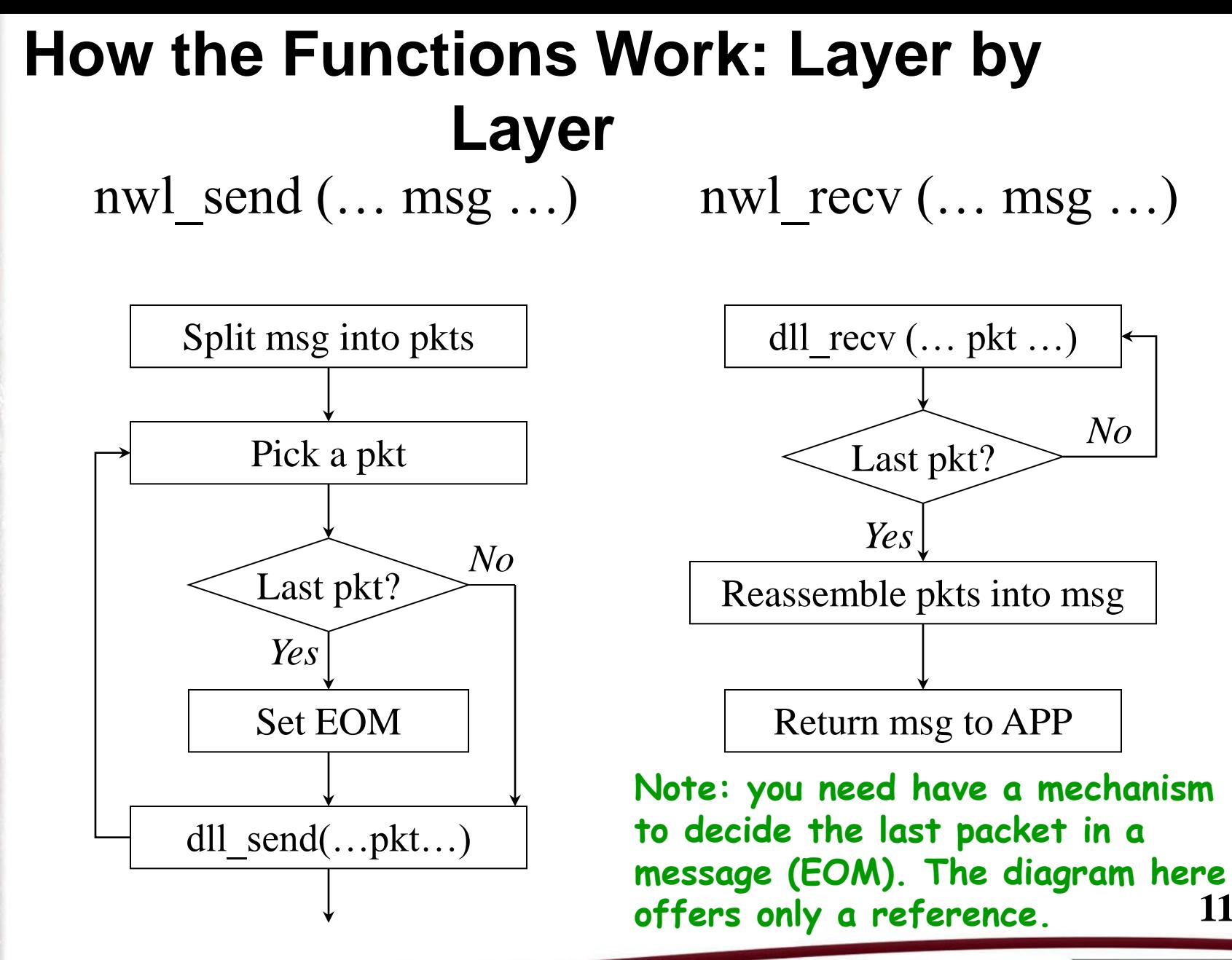

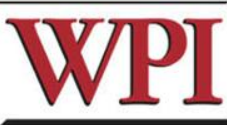

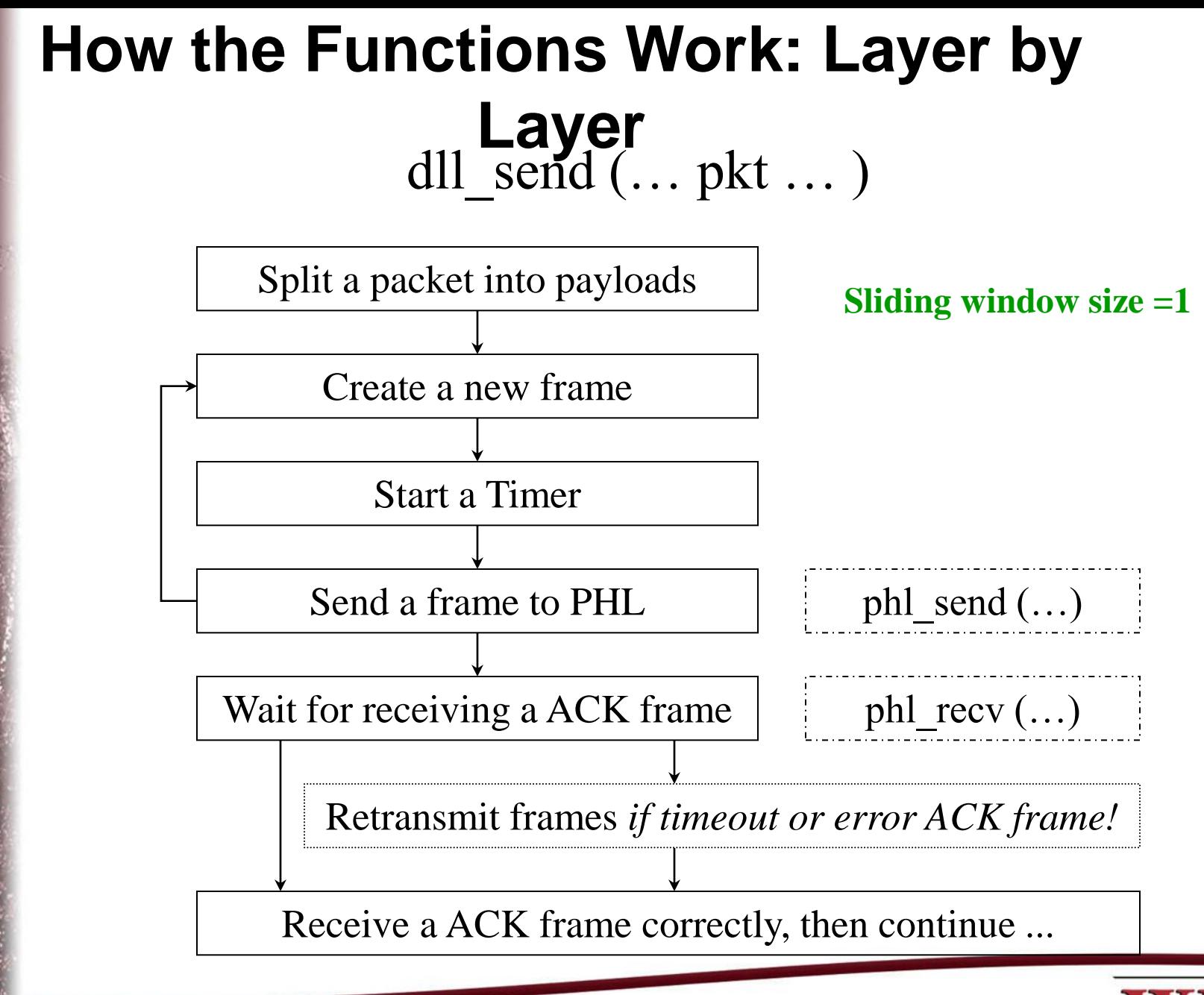

![](_page_11_Picture_1.jpeg)

![](_page_12_Figure_0.jpeg)

![](_page_12_Picture_1.jpeg)

## **Debugging output**

 $\Box$  Output that helps debugging the program  $\Box$  Can be easily turned on/off by a macro  $\square$  The following statistics must be calculated and reported:

- The total number of data frames transmitted successfully
- The total number of data frames received successfully
- The total number of data frames received with errors
- The total number of ACK's transmitted successfully
- The total number of ACK's received successfully
- The total number of ACK's received with errors
- The total number of duplicate frames received.

![](_page_13_Picture_9.jpeg)

# **Project Tips-1**

- **Sliding Window Protocol: Selective repeat (N>=4)**
	- **Try to implement windows size 1 first**
	- **Then implement N (multiple timers)**
- **Follow the example in the book (protocol 6)**
- **How to terminate client process:**
	- **When the client gets the response to the quit message**
	- **A "clean" way to terminate the server child process/thread? Use wait()/pthread\_join()!**

# **Project Tips-2**

- **Simulate multiple timer in software**
	- **Approach I**
		- **Using link list or array**
		- **pp.223 on textbook()**
		- **Need signal()**
	- **Approach II**
		- **Using link list or array**
		- **Update the** *struct timeval* **for next select() call**

![](_page_15_Picture_10.jpeg)

# **Project Tip3**

• *How could the NWL Keep sending packets until blocked by the Data Link Layer ?*

**Our suggestion is that you could use pipe to implement it: NWL keeps writing packets to the pipe until the pipe is full.** 

- **A simple code of pipe could be found at [http://web.umr.edu/~ercal/284/PipeEx](http://web.umr.edu/~ercal/284/PipeExamples/Examples.html) [amples/Examples.html](http://web.umr.edu/~ercal/284/PipeExamples/Examples.html)**
- **Pipe is more like a socket between local processes.**

![](_page_16_Picture_5.jpeg)

## **Concurrent TCP Server Example (fork)**

#### pid\_t pid;

}

int listenfd, connfd;

```
/* 1. create a socket socket() */
if ((listenfd = socket(AF_INET, SOCK_STREAM, 0)) < 0 )
err<sup>-</sup>quit("build server socket error\ln", -1);
\frac{1}{2}. fill in sockaddr_in{ } with server's well-known port */
…
\frac{1}{2} 3. bind socket to a sockaddr_in structure bind() \frac{1}{2}bind (listenfd, ...);
\frac{1}{4}. specify the backlog of incoming connection requests listen() */
listen (listenfd, LISTENQ);
while(1){
  connfd = accept(listenfd, ... ); \frac{1}{8} probably blocks \frac{1}{8}if(( pid = fork() == 0)}
      close(listenfd); /* child closes listening socket */
     doit(connfd); \frac{1}{2} process the request \frac{k}{2}close(connfd); /* done with this client */exit(0);
 }
```
close(connfd); /\* parent closes connected socket \*/

![](_page_17_Picture_5.jpeg)

![](_page_18_Picture_0.jpeg)

# **Select()**

*}*

- Why select()? (recv() and send() at the same time)

int select(int nfds, fd\_set \*readfds, fd\_set \*writefds, fd\_set \*exceptfds, struct timeval \*timeout);

 *int main(void)*

 *{*

 *fd\_set rfds; struct timeval tv; int retval;*

 */\* Watch stdin (fd 0) to see when it has input. \*/ FD\_ZERO(&rfds); FD\_SET(0, &rfds);*

 */\* Wait up to five seconds. \*/ tv.tv*  $sec = 5$ ; *tv.tv*  $usec = 0$ ;

*retval = select(1, &rfds, NULL, NULL, &tv); /\* Don't rely on the value of tv now! \*/*

*if (retval == -1) perror("select()"); else if (retval) printf("Data is available now.\n"); /\* FD\_ISSET(0, &rfds) will be true. \*/ else // retval == 0 here*

 *printf("No data within five seconds.\n");*

 *exit(EXIT\_SUCCESS);*

![](_page_18_Picture_12.jpeg)

## **Questions?**

![](_page_19_Picture_1.jpeg)

![](_page_19_Picture_2.jpeg)